The South Bay Mug

Mug

A Monthly Cupful For South Bay Apple Mac User Group Members, Feb. 2009

# L.A. MacGathering Survey...... Please take time to fill it out

Many of you know Deborah Shadovitz from past MacGatherings or MacDay L.A., or from presentations she has made at our MUG. She is requesting data from any Mac users who would welcome another MacGathering this spring. Before she puts down all the deposits, however, she wants to get

a sense about whether there is enough interest in moving ahead. This is Deb with Tom Piper at MacWorld '09.

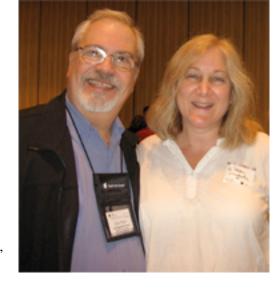

In an e-mail, she urges us to take the

survey. The bottom line, she says, "Would you like to see another MacGathering™ in Los Angeles? I need you to tell me. Fast. Now, if you can, please." She's asking all MUGs to forward the survey link to members and their friends.

The survey is waiting for you at: <a href="http://www.mobodojo.com/surveys/index.php?">http://www.mobodojo.com/surveys/index.php?</a> <a href="mailto:sid=24475&lang=en">sid=24475&lang=en</a> Thanks to LJ Palmer for posting this request to our e-group.

"Why do I ask this?" Deb says. "Because I need to sign a contract. Because the good software publishers and hardware sellers of our community need an honest assessment of whether to spend the money and make the trip to come to Los Angeles. Because there are some nice

folks considering sponsoring us to make it happen. Because we all want to be fair to these folks," she says.

If you want to contact Deb directly, you can e-mail her at: <a href="mailto:debshadovitz@mac.com">debshadovitz@mac.com</a>. Her website, Deb Shadovitz: Computing Made Understandable" can be viewed at <a href="http://www.shadovitz.com/">http://www.shadovitz.com/</a>.

#### EarMaster Pro 5 - A Review

by Bob Brooks, bob.sbamug.com

Published by <u>eMedia Music</u>, EarMaster Pro is an eartraining program for musicians and students at all levels. It's important for all musicians, particularly those playing by ear, improvising or sight-singing. The program has 651 progressive lessons, both standard and jazz, in 12 areas to

train you to recognize intervals, chords, scales and rhythms. It supports MIDI or microphone inputs as well as on-screen controls. You can select individual exercises or use the "tutor" which will start you with simple exercises, grade your performance and take you to the next level when you're ready. It's the best of its kind that I've seen.

It comes on a CD with both PC and Mac (OS 10.4.11+) versions. There's a trial version

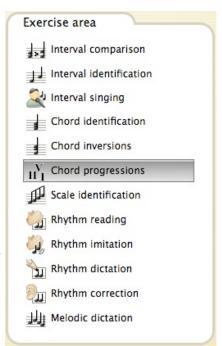

on their <u>web site</u>, and also a school version that runs on a server to support multiple users on a network.

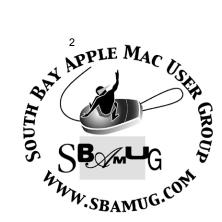

P. O. Box 432 Redondo Beach, CA 90277-0432

310-644-3315

Email: info@sbamug.com

#### Welcome to South Bay Apple Mac User Group (SBAMUG)

You, your friends and colleagues, are invited to attend our monthly meetings. Our membership dues are only \$35 per year, entitling you to this newsletter each month, plus many more benefits listed on page 7.

If you would like to become a member or get more information on SBAMUG, feel free to check out our web site at: <a href="http://www.sbamug.com">http://www.sbamug.com</a>.

#### **Meetings are currently held at the:**

Redondo Beach Community Center 320 Knob Hill, Redondo Beach (see map & directions on page 7)

Our new meeting place choices are the Redondo Beach American Legion and the Lomita VFW. An election of the general membership will be held at the February 25 meeting. Check the Wiki or e-Group for further information.

#### **Officers & Volunteers:**

President:.....Glenn Terry Vice President:.....Bob Goodman Secretary:.....Wayne Inman Treasurer:.....CW Mitchell Directors at Large:.....Dave Nathanson, George Kiefer, Dorothy Weeks, Louise Polsky, Chuck Mulvey, Fran Pullara, Dorothy Weeks Membership Director:....CW Mitchell User Group Ambassador:....Bob Brooks Server Director:.....Dave Nathanson USPS Liaison:.....Don Myers PD Disk Editor:.....Jim Pernal Program Director:.....George Kiefer Newsletter Editor:.....Fran Pullara Newsletter Proofreader....Bill Berks Door Greeter.....Chuck Mulvey Refreshments.....Louise Polsky, Taffy Rath

#### **Membership Report:**

(You may notice your name is in larger letters on your card. That is so it can be used as a name tag at the meetings. Contact Membership Chair CW Mitchell at cwmitchell@sbamug.com if you have spelling corrections. Your membership cards are in the mail!

#### **Current Membership - 154**

Welcome New Members: Michael Blair, Peter Lewis.

Thank You Member Renewals: Arvid & Susan von Nordenflycht, C. D. Knauer, George Lewison, CW Mitchell, Michael O'Kane, Walt Fierberg, Chuck Morris, Grace Scott, John Kells, Bob Lay, Charles Mulvey, Ed Miyashiro, Louise Polsky, Jody Nathanson, Alice Patterson, Allan Boodnick, Philip Gruskin, Leland Norwood, George Huling.

#### MONTHLY CALENDAR

1st Sat. - SBAMUG Core Group Meeting @ announced locations, 10 a.m. - noon

1st Thur. - Long Beach MUG @ Emerson School, Palo Verde & Willow, Long Beach, 7 p.m.

1st Sat. - Orange Apple UG, Orange Coast College, Chem Bldg, Costa Mesa, 8 a.m.-1 p.m.

3rd Sat. - Adobe Tech Exchange Toyota Bldg. on Gramercy near 190th, 9 a.m. - \$10

Last Wed. - SBAMUG Monthly Meeting

Last Tues. - West Orange County MUG @ Emerson School, Palo Verde & Willow, Long Beach, 7 p.m.

Last Sat. - TRW / Northrop Ham Radio & Computer Swap Meet, 7 a.m. - 11:30 a.m.

The SOUTH BAY MUG (ISSN 1058-7810) is published monthly for \$35 per year by South Bay Apple Mac User Group, 2550 Via Tejon, Suite 3J, Palos Verdes Estates, CA 90274. Periodicals postage paid at Palos Verdes Peninsula, CA and at additional mailing offices. POSTMASTER: Send address changes to THE SOUTH BAY MUG P.O. Box 432, Redondo Beach, CA 90277-0432.

The South Bay MUG is published by the non-profit South Bay Apple Mac User Group. Excerpts may be reprinted by user groups and other non-profit media. Credit must be given to SBAMUG and the author. In addition, a copy of all reprinted materials must be sent to us at the address listed above. The South Bay MUG is an independent publication not affiliated or otherwise associated with or sponsored or sanctioned by Apple® Computer, Inc. The opinions, statements, positions and views stated herein are those of the author(s) or publisher and are not intended to be the opinions, statements, positions or views of Apple® Computer, Inc.

Members are invited and encouraged to submit articles and original artwork for publication. Newsletter deadline is the last Wednesday of the month. Articles may be edited to fit in available space.

Please send to: redondowriter@sbamug.com

# PUBLIC DOMAIN CD (PD CD) February 2009

#### by Jim Pernal, PD Editor

For newcomers, **Shareware** is defined as programs you can try out, and if you like them, pay the developer the shareware fee. Often features may be limited until you pay the fee and get the registration code. **Freeware** is defined as free programs, but retain copyright control by the developer. **Public domain** is defined as free programs that don't have copyright control.

If you are new to the group, I have researched and written the monthly PD CD column in the newsletter for many years. I also make the physical CD that you can purchase for \$5 at the back table at our monthly meetings. My columns are also on the club's Wiki. The January- February 2009 CD will be available at the February meeting.

Well, we're into the year 2009 for real now. There are eight programs this month.

**Billiards.zip** Billiards game. OSX 10.4/10.5 PPC and Intel. Relatively simple game, but it works.

**BookHunter\_0.8.3.dmg** Program to catalog, organize and sort book collections. Freeware. OSX 10.5 only PPC or Intel.

**FileUtilsCM.dmg.gz** A configurable Menu (CM) item that will set different file or folder attributes. You can do things like toggle the usually invisible file extensions on or off, or change the file type and creator codes. This is not something for beginners to be playing with. 10.3.9 to 10.5 PPC/Intel

MacGourmet-2.4.0.dmg Updated version of the recipe, cooking and wine note program. iPhone and iTouch support has been added to send information to them. Improved import of other cooking databases such as Yum has also been added. 10.4/10.5 PPC/Intel

**MacOSaiX.dmg** Wow! This is a great little program. Take an original image then also select a image source which should be a collection of

images like a iPhoto collection. Then this program uses the image sources images to make a mosaic that looks like the original image. OSX 10.2 (with limitations) 10.3 to 10.5 (best). And it's Freeware!!

MSHVolcanoCam-1.wdgt.zip Another Freeware program, but actually a Widget. It lets you look at Mount St Helens volcano cameras on your computer. Since its a widget, its will require OSX 10.4 or higher.

**SpamSieve-2.7.3.dmg** This utility program to filter spam from most e-mail programs. (Apple Mail, Outlook Express, Eudora, etc.) OSX 10.4/10.5 PPC/Intel

**TimeLog\_4.4.2.zip** A program integrated with iCal for logging time charging on events (jobs) that you perform. This is OSX 10.5 only

The CD for this month will be at the February 2009 meeting as the January-February CD. Catch you at the February meeting.

#### **EARTH DAY ON APRIL 22**

Do Your Part: Recycle E-Waste

On the e-group, the subject of recycling e-waste recently came up and here are a few locations in South Bay that were mentioned.

Hyperion Treatment Plant 7660 W. Imperial Hwy, Gate B, Playa Del Rey Sat. - Sun., 9 a.m. to 3 p.m.

Walsers: The Creative Place 11 a.m. – 5 p.m. – Tues. – Sat. 23145 Kashiwa Court Torrance, CA 90505-4026

Goodwill E-Waste Recycling
Any Goodwill stores with drop-off centers will
accept computers and other e-waste.
<a href="http://www.thinkgood.org/Donate/EwasteRecycling/tabid/71/Default.aspx">http://www.thinkgood.org/Donate/EwasteRecycling/tabid/71/Default.aspx</a>

For more information on Earth Day activities, go to <a href="http://www.earthday.net/">http://www.earthday.net/</a>.

## Sometimes It Seems Like It's All About iPhones

Editor's Note: It has reached the point in the world of iPhones and iPods that there are two kinds of people in the Apple pool of life. Those who have these devices, use them like pros, and assume the rest of us know what they are talking about when they use the tech speak and acronyms associated with them. And then there's the rest of us, me included, who is an iPhone and iPod wanna-be but I don't know where to start. I've been with Verizon for years very happily and my contract is out on May 1. I called to check out alternatives to the iPhone, which can only be used with AT&T. They tried to talk me into a Samsuing Instinct, but then member Mike O'Kane hosted the first meeting of the new SBAMUG iPhone SIG at his home on February 5. Count me in next month so I can at least make a more informed decision about my next cell phone.

#### **New iPhone SIG Formed**

by Mike O'Kane mokane@dslextreme.com

Heavy downpour convinced me that no iPhone owners would show up at my house on Thursday night, February 5, but at 6:30 p.m., the rain abated, and the iPhoners arrived, seven, including myself.

One of them, Glen Terry, SBAMUG current President, took the lead in describing applications and explaining feature fixes. As he fired off information, many took notes or downloaded applications, utilizing my wireless modem connection. I showed off my "Autumnobile," 8x10 photo, taken with my iPhone camera and cropped and shaped by the built-in application, Photogene. (To see how Photogene works, just go to YouTube and type it in. You will see several demos of its features).

Later in the meeting, I showed off my magnetically attaching telephoto and wide angle lenses, making with and without photos to show the difference.

For refreshment, diet Pepsis, M&M's and peanuts

were donated by members. Watch the e-group for notification on the date and place of the March iPhone SIG.

As all the iPhoners left, they graciously thanked my wife and myself for our hospitality. Hardly any cleanup was necessary, with no smokers. We looked at each other, amazed. The whole thing came off so neatly and smoothly!

A suggestion--that the 20+ iPod owners in SBAMUG might consider forming their own SIG to enjoy trading tips in a smaller group, like we just did--it was fun! Who wants to volunteer to host an iPod SIG?

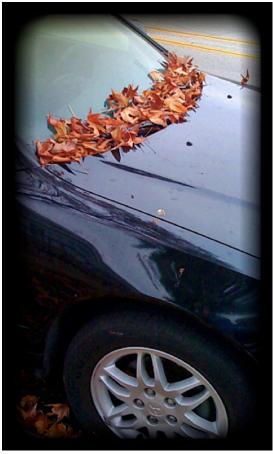

Mike calls this photo he took with his iPhone "The Autumnobile." You see it in black and white here, but if you go to our newsletter archive at <a href="www.sbamug.com">www.sbamug.com</a>, you'll see it in color.

If any of you want to share iPod stories for the newsletter, contact redondowriter@sbamug.com.

#### iMovie '09 Seems to Fix Everything from iMovie '08

by <u>Jeff Carlson</u>, TidBits: Mac News For the Rest of Us, January 6, 2009

(<u>http://db.tidbits.com/article/99</u>
<u>84</u>)

When Apple introduced iMovie '08, the video editor was nothing like previous versions. Completely rewritten and boasting a new interface, it lacked features that iMovie users had grown accustomed to: audio editing lost capabilities that had been gradually added to iMovie over several versions; themes were removed; iDVD chapter markers disappeared (as well as the capability to send a project directly to iDVD); and more (see "New iLife '08 Revealed, .Mac Upgraded, 2007-08-13). iMovie '08 had its upsides - support for importing AVCHD footage and making easy color adjustments come to mind - but it was very much a 1.0 application.

Based on what Phil Schiller presented during the Macworld Expo keynote, iMovie '09 looks to be the program we were expecting last year. A new Precision Editor lets you fine-tune edits in an expanded visual way. When you drag and drop a clip from the Event library onto a clip in your movie, a new action pop-up menu appears with options to replace the existing clip, insert the new clip in the middle of the existing one, or just add the audio from the new clip. (Other options include green-screen and picture-in-picture.)

Video stabilization is a welcome new feature that can take the shake out of handheld footage, something that will be especially useful for owners of small Flip camcorders that lack built-in image stabilization features. (iMovie also improves compatibility with the Flip MinoHD.)

iMovie's engineers have clearly spent some time traveling (or thinking about traveling),

because several features are ideal for travel videos. Animated travel maps, available in a few different themes, let you specify locations on a map or globe and create Indiana Jones-style markers that extend from place to place. Themes have also made a reappearance in iMovie, and at first glance they seem more interesting and flexible than those that appeared in iMovie HD.

Other welcome improvements include the return of iDVD chapter markers and direct-to-iDVD exporting, iPhoto Event matching, an intriguing new archive feature for making copies of tapeless footage, multi-touch gesture support, the capability to adjust multiple clips at once, and, at last, the return of fast and slow motion. Still missing are support for exporting footage back to tape and the capability to adjust volume levels within a clip. A <u>full list of new features</u> can be found on Apple's Web site.

iMovie '09 is part of iLife '09, which will ship in late January 2009 for \$79 or \$99 for a family pack. [It is selling now.] Also available then will be the Mac Box Set for \$169, which includes iLife '09, iWork '09, and Mac OS X 10.5 Leopard. New Macs will continue to ship with iLife for free. If you purchase a new machine between 06-Jano9 and 31-Mar-09 that does not include iLife '09, you can upgrade it for \$9.95 through Apple's iLife Up-to-Date program.

Members: Tell us what you would like to hear in future meeting presentations! Do you know any potential presenters? Can you present?

At our February Core Group meeting, suggestions were made for presentations for various apps in iLife, as well as Preview, iPhone, iPod, and different aspects of social networking.

Send your suggestions to the eGroup or e-mail George Kiefer at gwkiefer@att.net

# Apple ranks 14th in Forbes' "25 Fastest Growing Tech Companies"

By David Zeiler, the Baltimore Sun, Feb. 6, 2009 (http://weblogs.baltimoresun.com/business/appleaday/blog/2009/02/apple\_ranks\_14th\_in\_forbes\_25.html)

Record sales of Macs, iPods and iPhones pushed Apple into a 14th place showing in Forbes magazine's **annual list** of America's fastest growing tech companies.

That Apple made the list at all is phenomenal given its age – 32 years – and its substantial size. Apple's annual \$33 billion in revenues far exceeded every other company on the list save No. 2 Google, which had 2008 revenue of \$21.7 billion. Each company's rank is based on its annualized sales growth from the previous five years. Apple's was 40 percent, Google's 72 percent. The No. 1 company, Illumina, grew at an eyepopping 110 percent.

A supplemental article on newcomers to the list says Apple "is growing more like a technology start-up than a big company."

Other companies of interest on the list include No. 23 Akamai (which Apple employs to deliver its digital content over the Internet) and No. 25 Genentech (CEO Arthur Levinson serves on Apple's board along with Google's Eric Schmidt).

Microsoft execs looking over the Forbes list may not like what they see. In addition to big rivals Apple and Google, there's No. 11 Red Hat, which competes with Windows in the enterprise market with an assortment of Linux-based products. Microsoft could take heart from finding one company on the list that does in fact sell a great deal of Windows software. Unfortunately that company is No. 22 Symantec, which specializes in PC security software like Norton Anti-Virus.

#### Francesco Mugnai at

http://blogof.francescomugnai.com/2009/01/t ake-a-bite-out-of-over-60-apple-themed-wallpapers/#more-2596 invites us all to take a bite out of 60 free, new Apple-themed wallpapers. Check him out.

# Free iPhoto Plug-In to Upload Photos to Galleries

#### By Dr. Dave Nathanson via SBAMUG e-group

"This is a good time to mention that you can get a free iPhoto plug-in that lets you upload to the SBAMUG website Photo Gallery very easily and directly from your iPhoto.

Download it here: http://zwily.com/iphoto Then just double click the installer to install.

To upload photos from iPhoto:

Select your photos, and/or make an album of them. Choose "Export" from "File" menu (or "Share" menu) Click the "Gallery" tab.

And click "Add Gallery" from that menu.

Your Gallery URL is http://sbamug.com/gallery/v/YOUR-USERNAME (substitute your own username, of course!)

Choose what album you want to add to, and/or create a new album. It's perfectly OK to create a new album inside another album, for organization. For example, you might make an album for a vacation, and then create an album inside for each place/family you visit. Albums are like folders and you can put other albums inside of them.

To upload faster choose to scale your photos no larger than 1024 x 1024. That's the maximum size that this photo gallery is allowed to display anyway. Export titles and comments if you want to. Actually, that is a great feature, I just type my comments for each photo into my iPhoto, then they show up on my Gallery with captions! :-) Click Export and let it rip!

To share with friends, just tell them the URL (substitute your own username, of course!). That's all they need to know:

http://sbamug.com/gallery/v/YOUR-USERNAME"

Here's the link to Dr. Dave's gallery using the iPhoto to Galley plug-in:

http://sbamug.com/gallery/v/DrDave/BlueJayinMyHand/

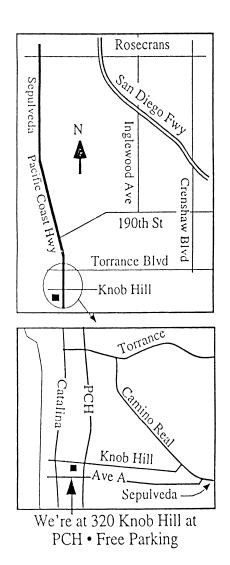

#### **FEBRUARY 2009 MEETING**

#### Wednesday, Feb. 25, 6:30 p.m.

320 Knob Hill, Redondo Beach (see map at left for directions)

From 6:30 to 7:30 p.m. in the main meeting room, Bob Brooks and Jim Pernal spend the first half hour answering beginner's questions. All other questions are answered in the second half hour. The speaker part of the meeting begins at approximately 7:40 p.m.

### Wednesday, February 25, 2009 A Talk About Data Forensics

Mike McCort, Cyber Specialists Int. (CSI), a recent presenter at the GSBUG in Torrance, will share his knowledge of data forensics with us.

#### Wednesday, March 25, 2009

Publishing Your Own Family Book on My Publisher

Member Louise Polsky will talk about two books she has published on Costco's My Publisher. She will demonstrate how we can all utilize this and other similar publishing software.

Check the Wiki for future meeting speakers and topics.

Thanks, Refreshment Committee, for all your hard work every month. All goodie donations are deeply appreciated.

## ATTENTION SBAMUG MEMBERS AND POTENTIAL MEMBERS For only \$35 per year, you are entitled to the following:

- Monthly newsletter in the mail and at our website: www.sbamug.com
- E-Group communication list
- Password privileges for the Wiki
- Free web space and e-mail on our own server
- Access to your own blog using WordPress.
- Mini swap-meet at meetings
- Occasional free software
- Special discounts from merchants

MAKE IT A PRIORITY TO RENEW YOUR MEMBERSHIP OR PAY YOUR ANNUAL DUES. OUR SBAMUG IS WORTH EVERY PENNY OF THE \$35 IT COSTS TO JOIN. WE ALSO URGE YOU TO BRING YOUR FRIENDS TO MEETINGS BECAUSE WE WANT TO MAKE OUR GROUP A FUN AND EDUCATIONAL PLACE FOR ALL LOCAL MAC USERS.

For further information, contact Membership Chair CW Mitchell at cwmitchell@sbamug.com.

PERIODICALS

South Bay Apple Mac User Group P. O. Box 432 Redondo Beach, CA 90277-0432

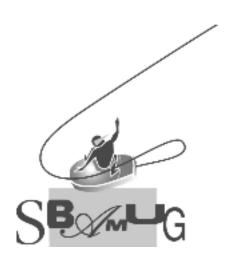

### **SBAMUG Membership Application**

South Bay Apple Macintosh User Group provides Mac owners and users with a local source of shared knowledge and experience through monthly meetings, training seminars and our monthly newsletter.

Individual and family membership is \$35 per year payable to SBAMUG.

| Livew Melliber                   | u Member Renewal |  |
|----------------------------------|------------------|--|
| Name:                            |                  |  |
| Address:                         |                  |  |
| City:                            | State: Zip:      |  |
| Home Phone:                      | Email Address:   |  |
| Special Computer Interest:       |                  |  |
| Model of Macintosh You Use Most: |                  |  |
| How did you hear about SBAMUG?:  |                  |  |
| Comments:                        |                  |  |
|                                  |                  |  |
| Signature:                       | Date:            |  |
| -                                |                  |  |

Bring Application & Fees to Meetings or Mail to: SBAMUG P.O. Box 432 Redondo Beach, CA 90277